# 성북구 구민정보화교육

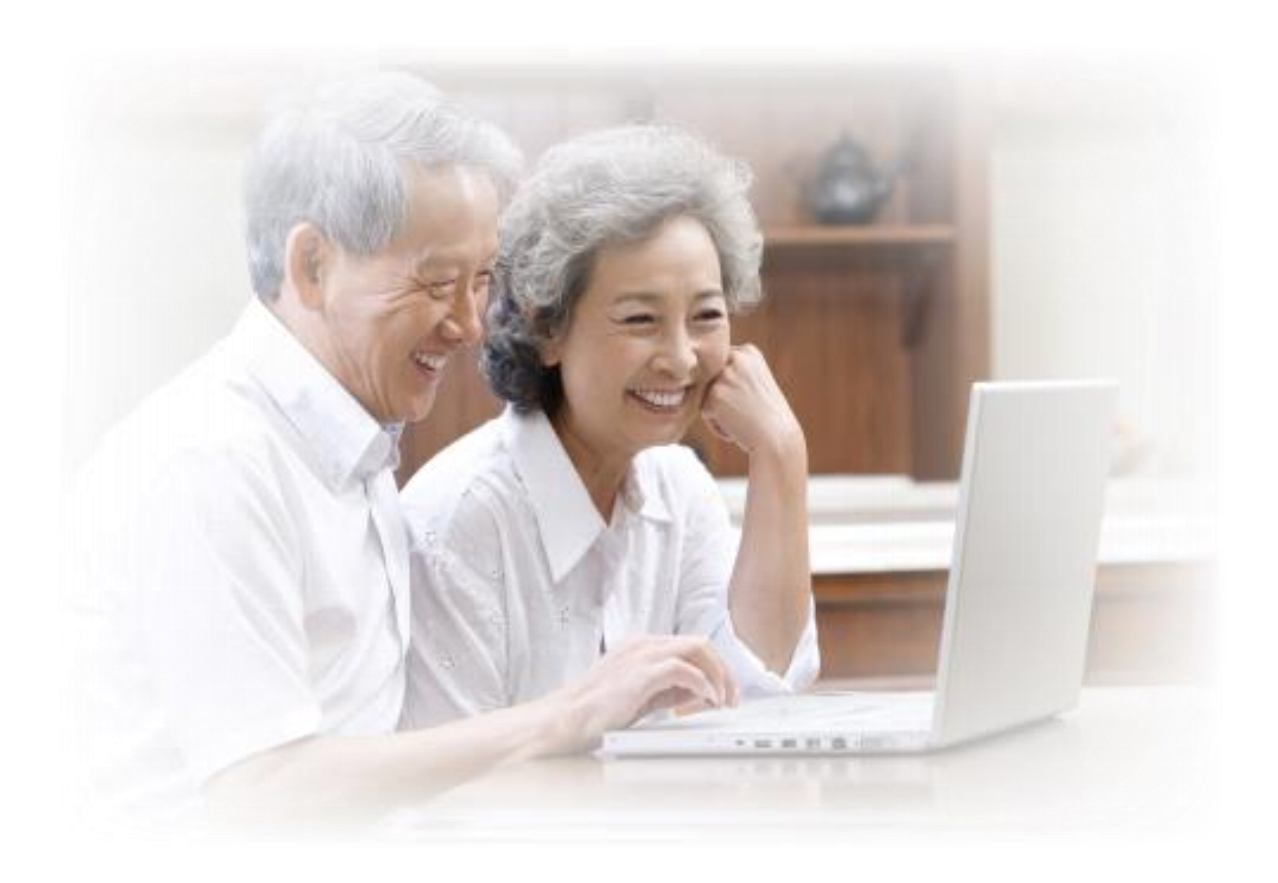

66

付等于见午午4 对生理定量 机砂冷却

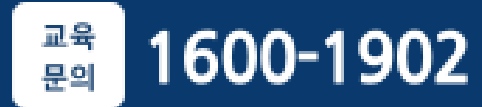

#### 정보화교육 안내

#### $\odot$  정보화교육 -

- 교육목표 : 정보소외계층을 위한 정보화교육으로 정보격차 해소
- 교육대상 : 성북구민
- 교육채널 : 성북구 1강의실, 성북구 2강의실, 성북구 3강의실, 성북구 4강의실
- 교육장소 : 성북정보화센터 1강의실, 성북정보화센터 2강의실 성북정보도서관 1강의실, 성북정보도서관 2강의실

※ 기타 자세한 사항은 성북구청 홈페이지 「정보화교육 안내」 참조

#### $\odot$  교육신청

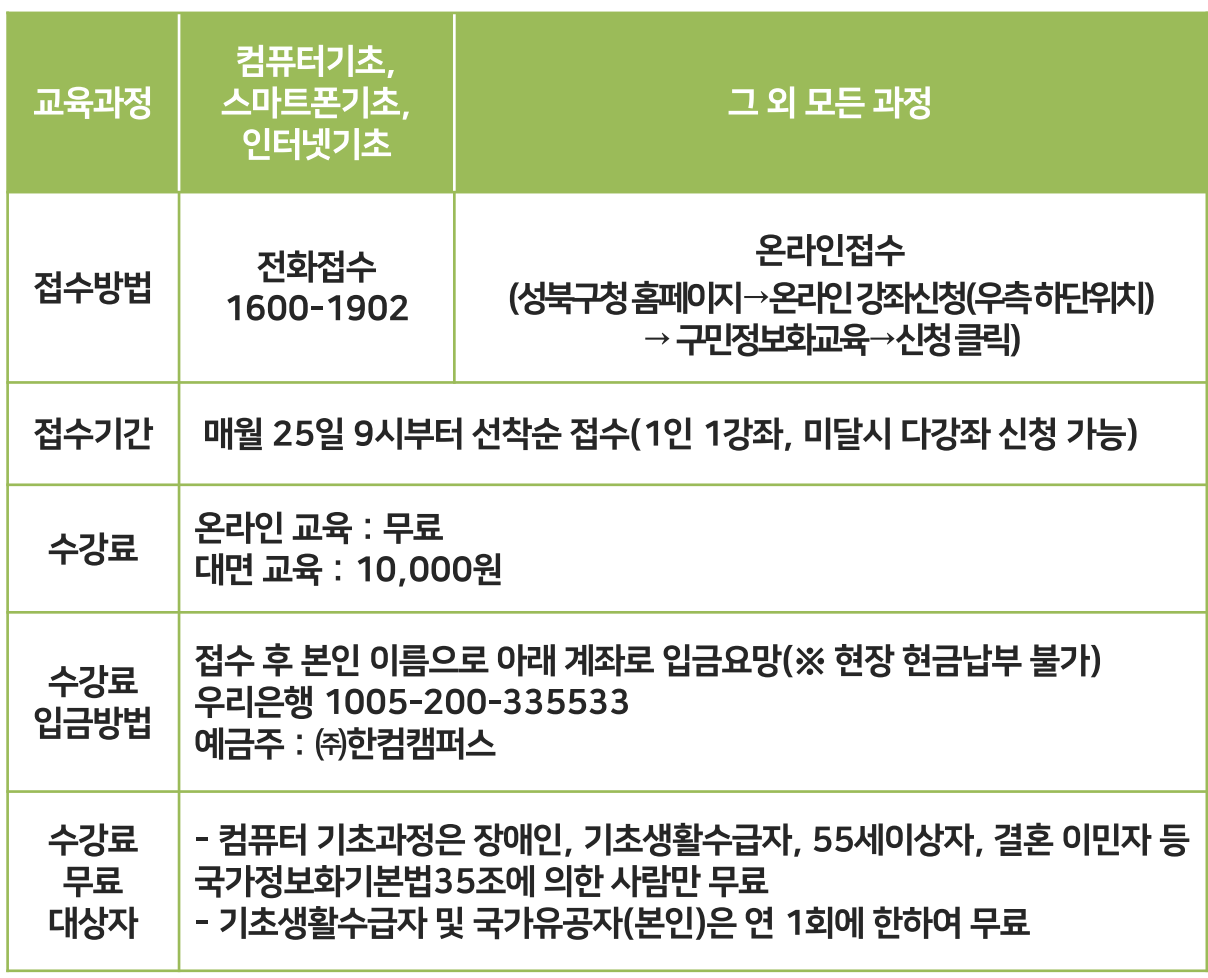

※ 미달된 강좌는 추가 접수일 09시~17시까지 콜센터에서 전화 접수 받습니다.

정규과정 안내

⊙ 과정 수서 안내

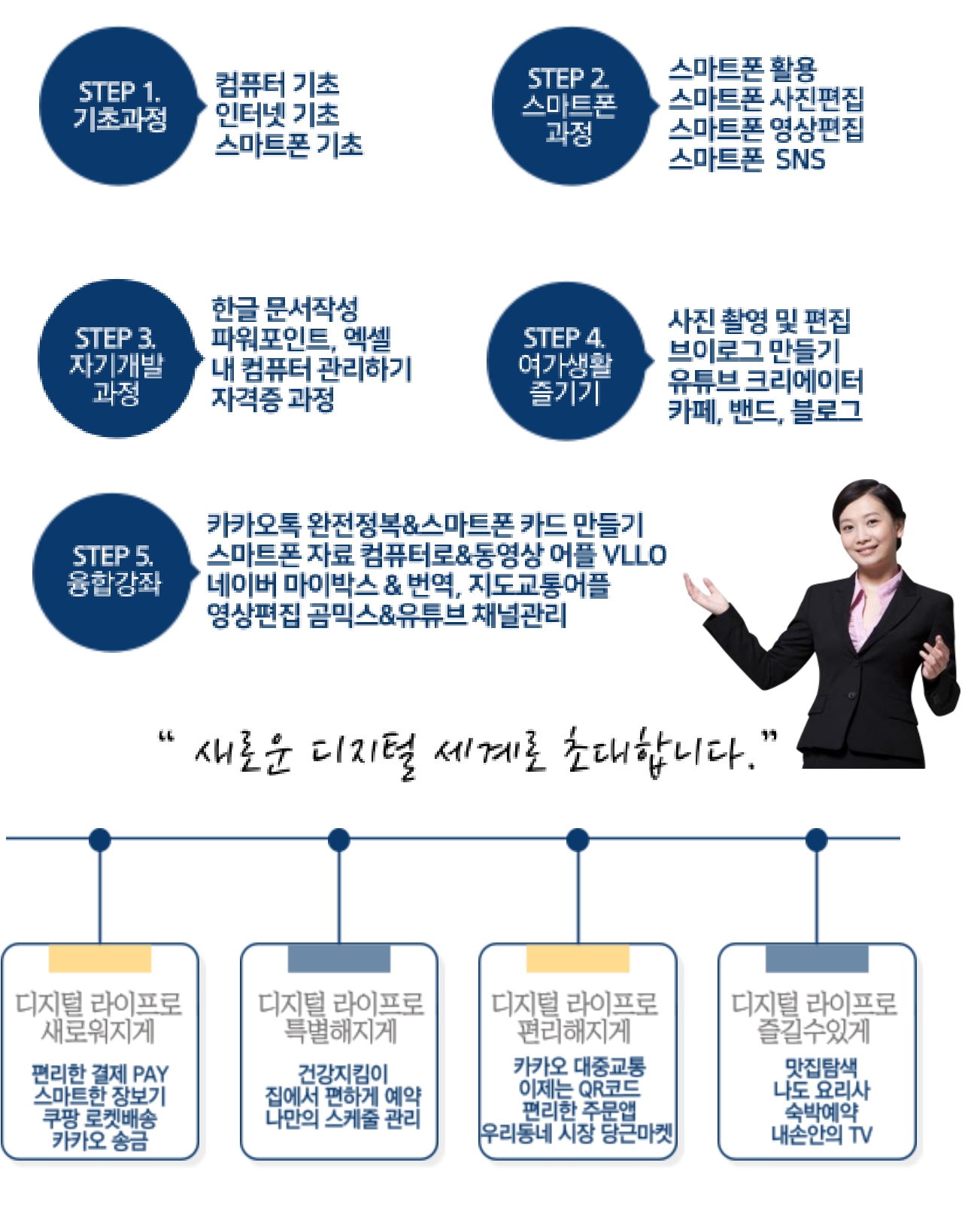

※ 스마트폰 과정은 안드로이드폰 보유자를 위한 과정입니다.

#### 과정 설명

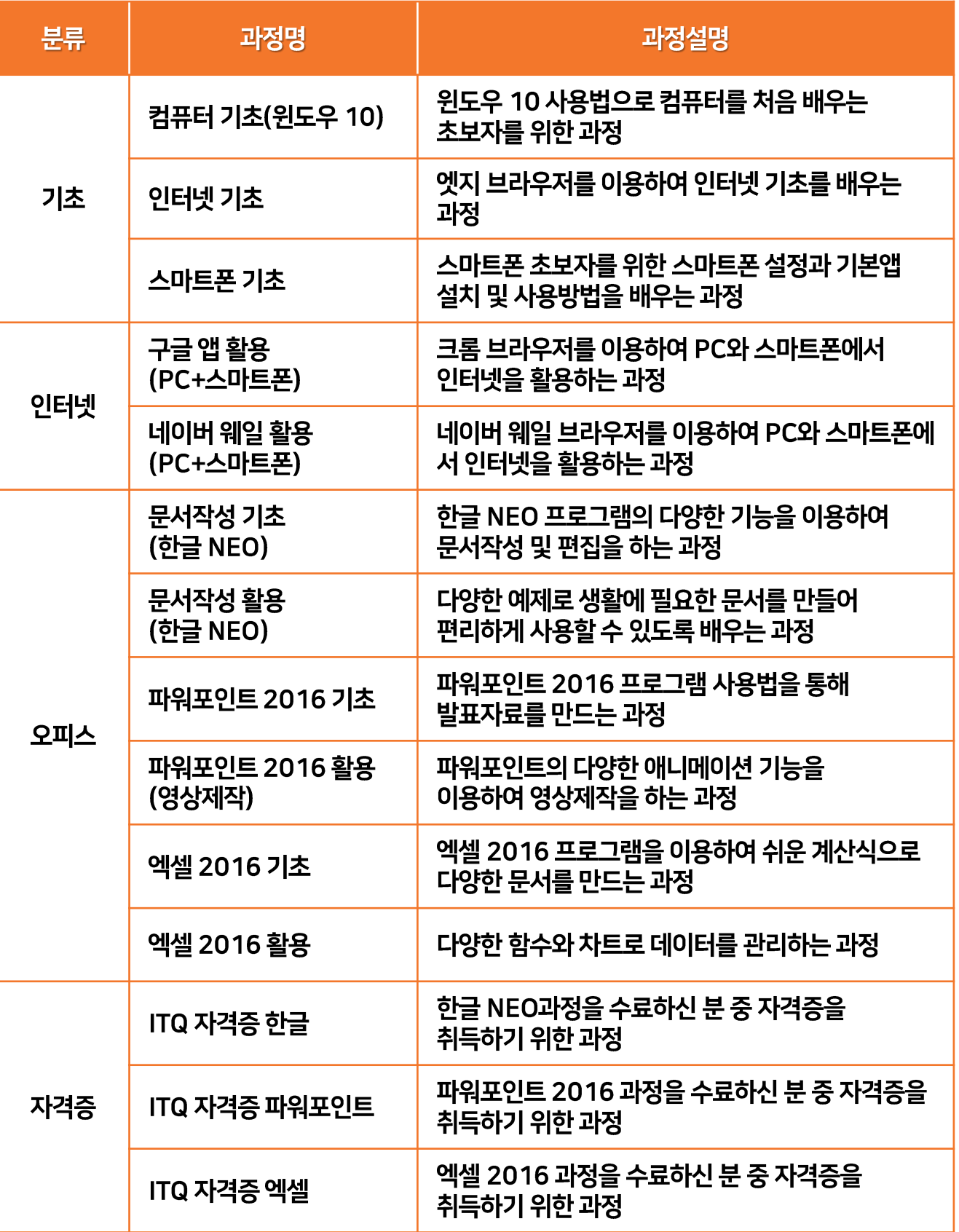

#### 과정 설명

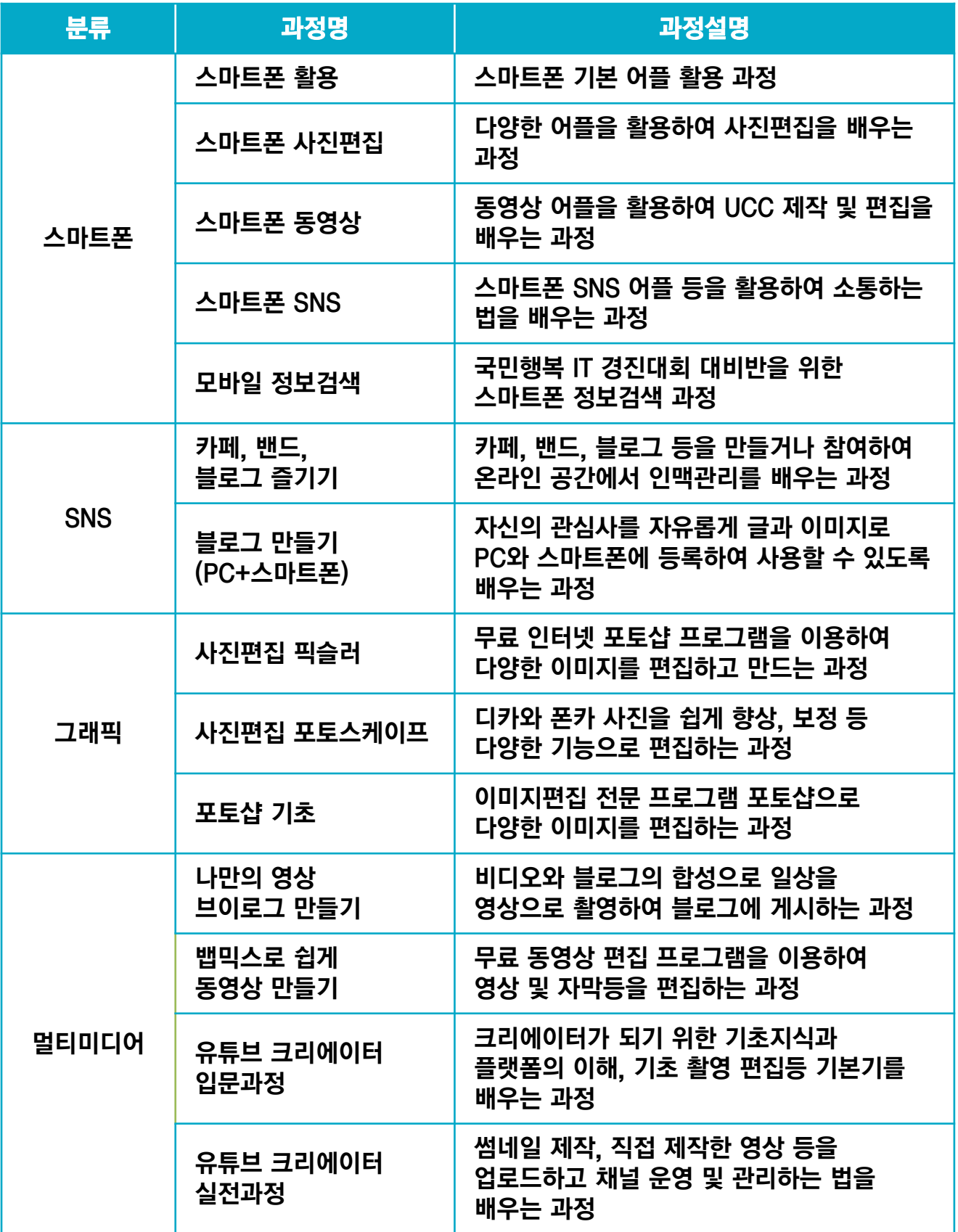

#### 과정 설명

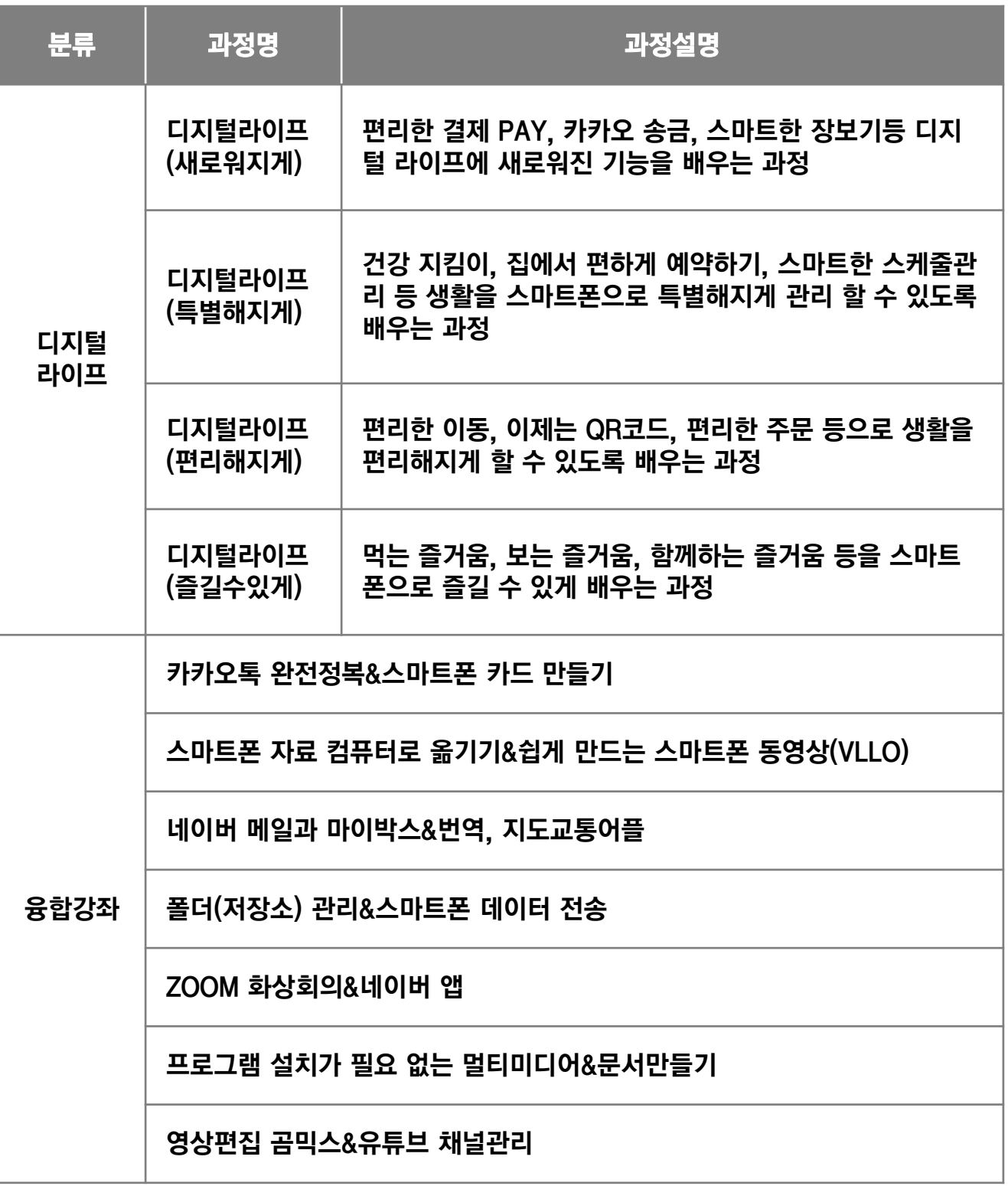

\* 기타 다양한 강좌들이 준비되어 있습니다.

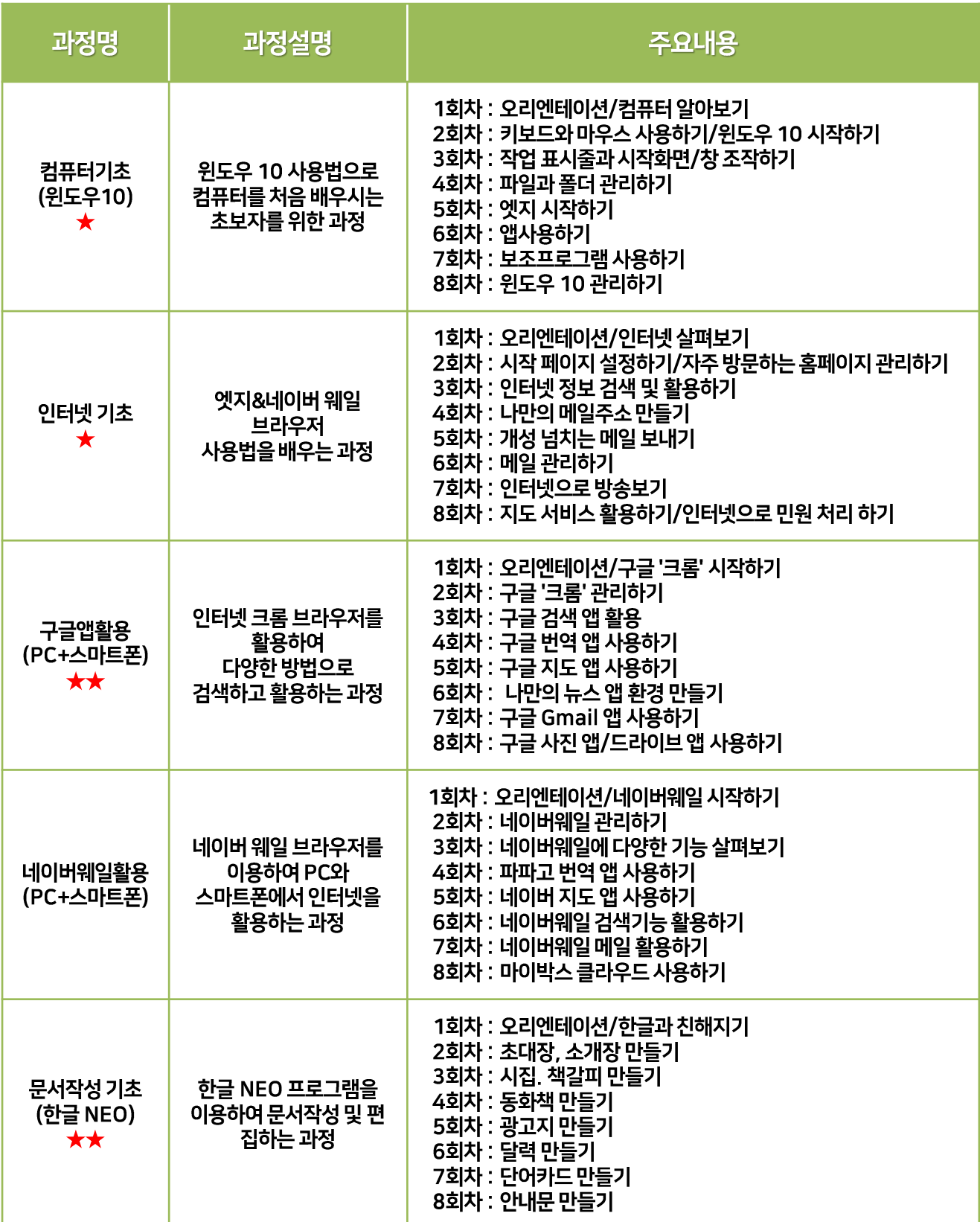

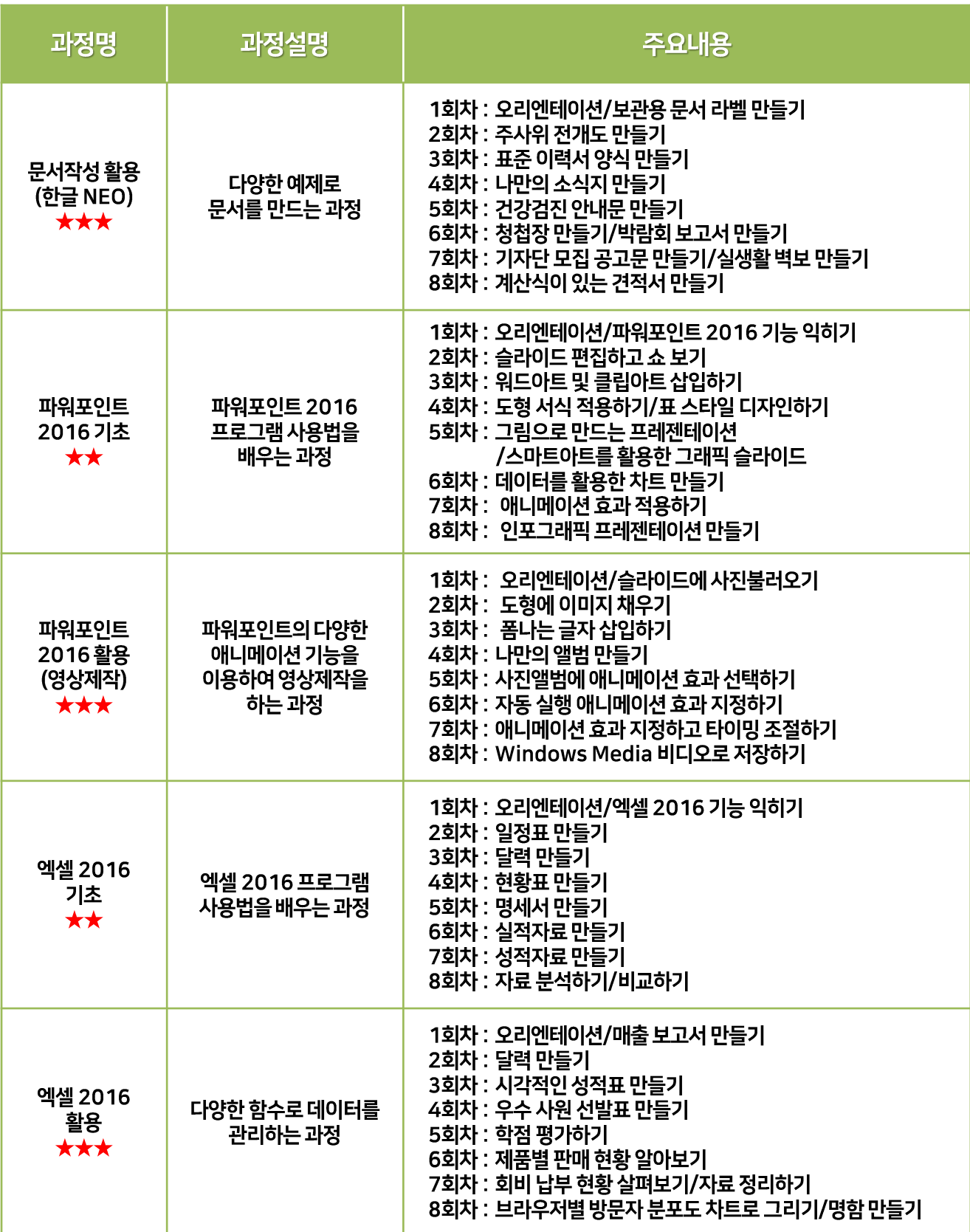

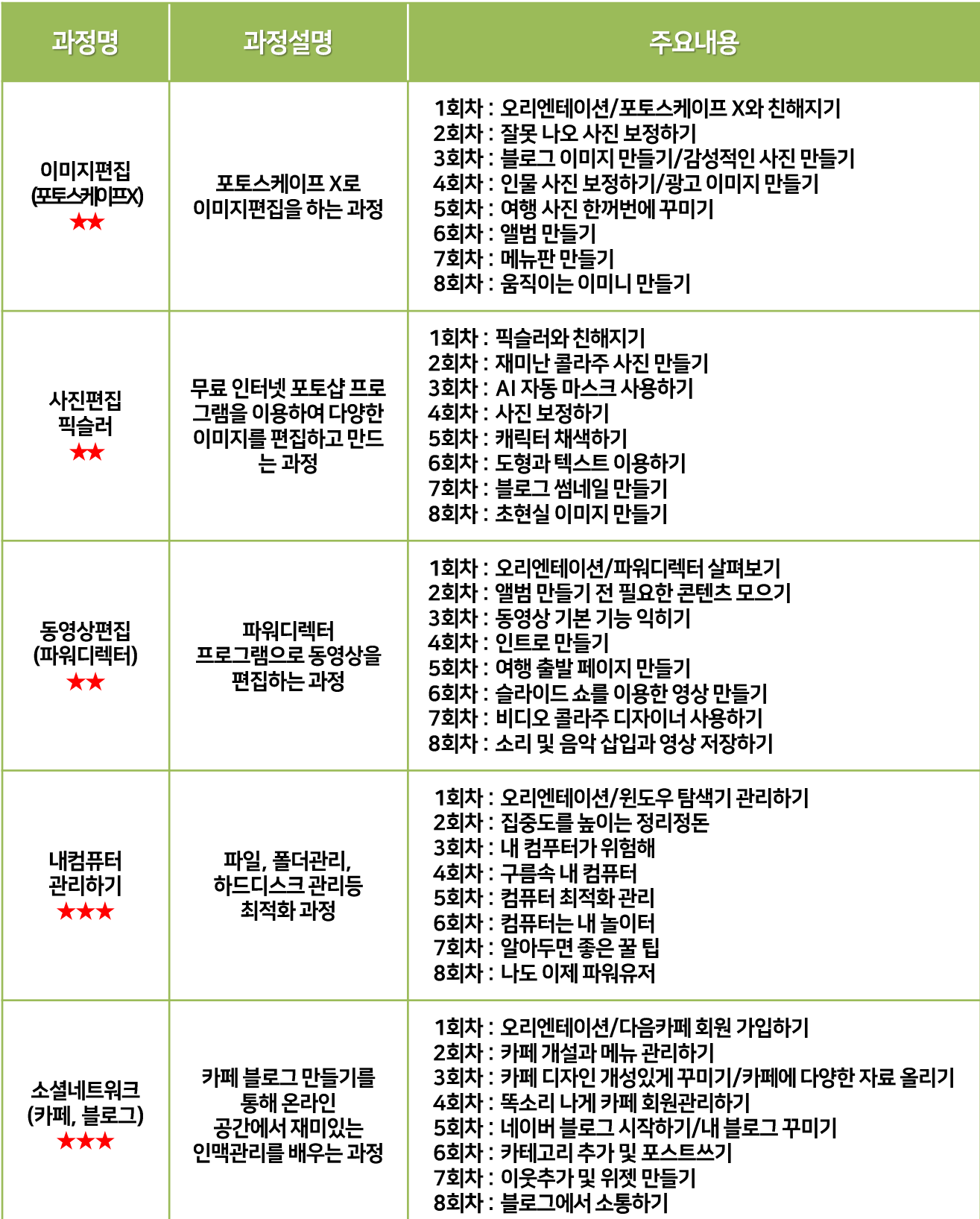

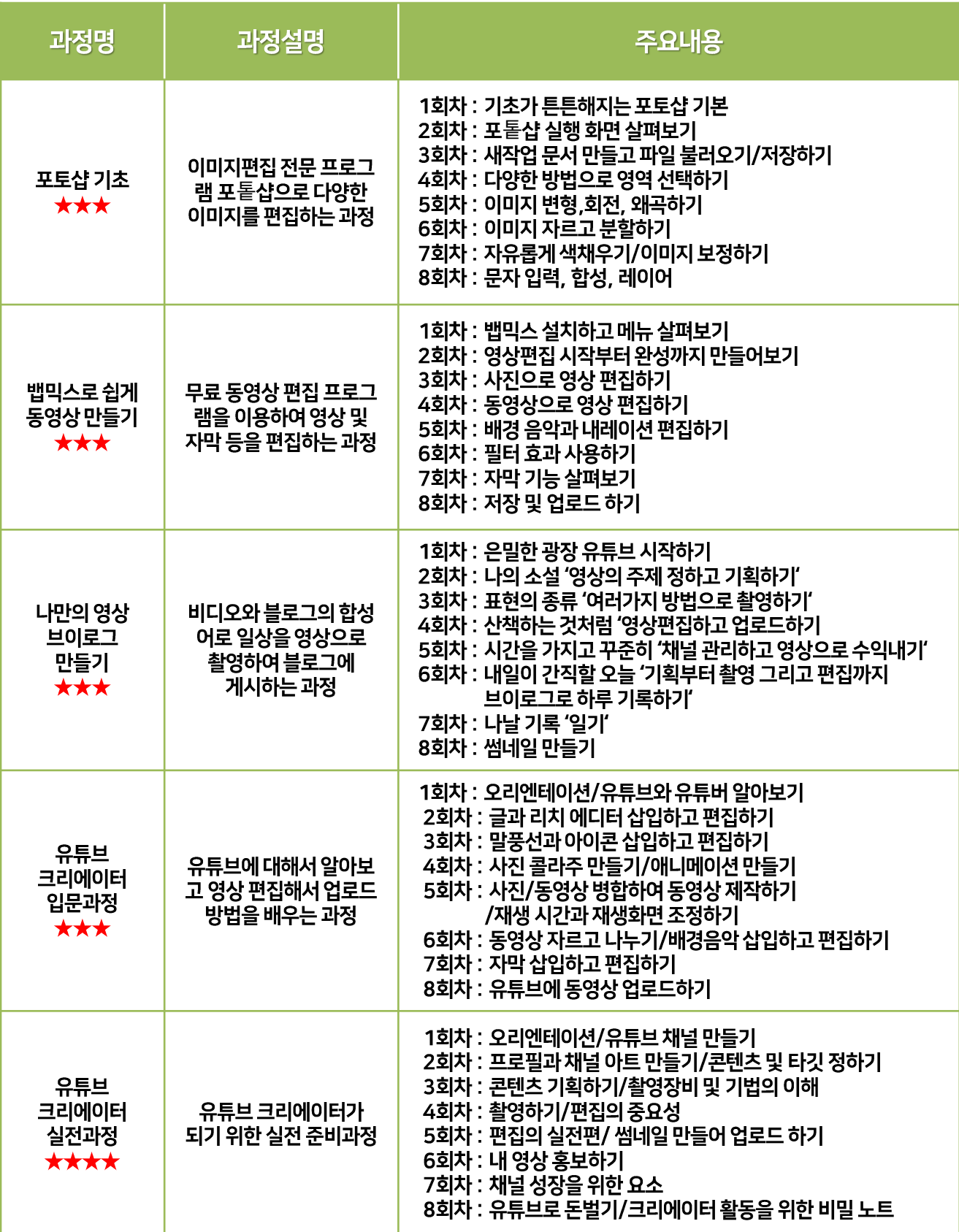

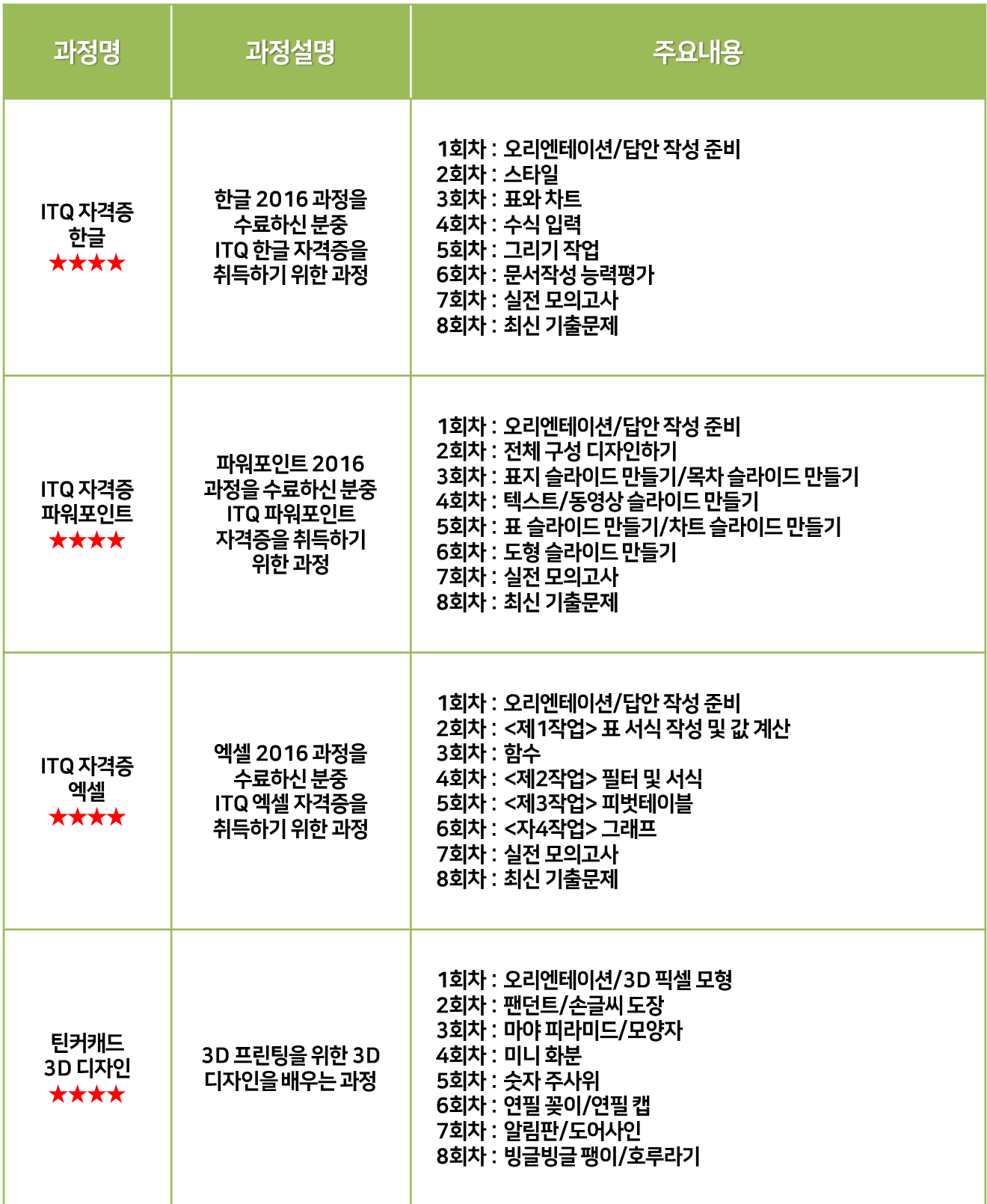

#### 강의계획서 - 스마트폰 과정

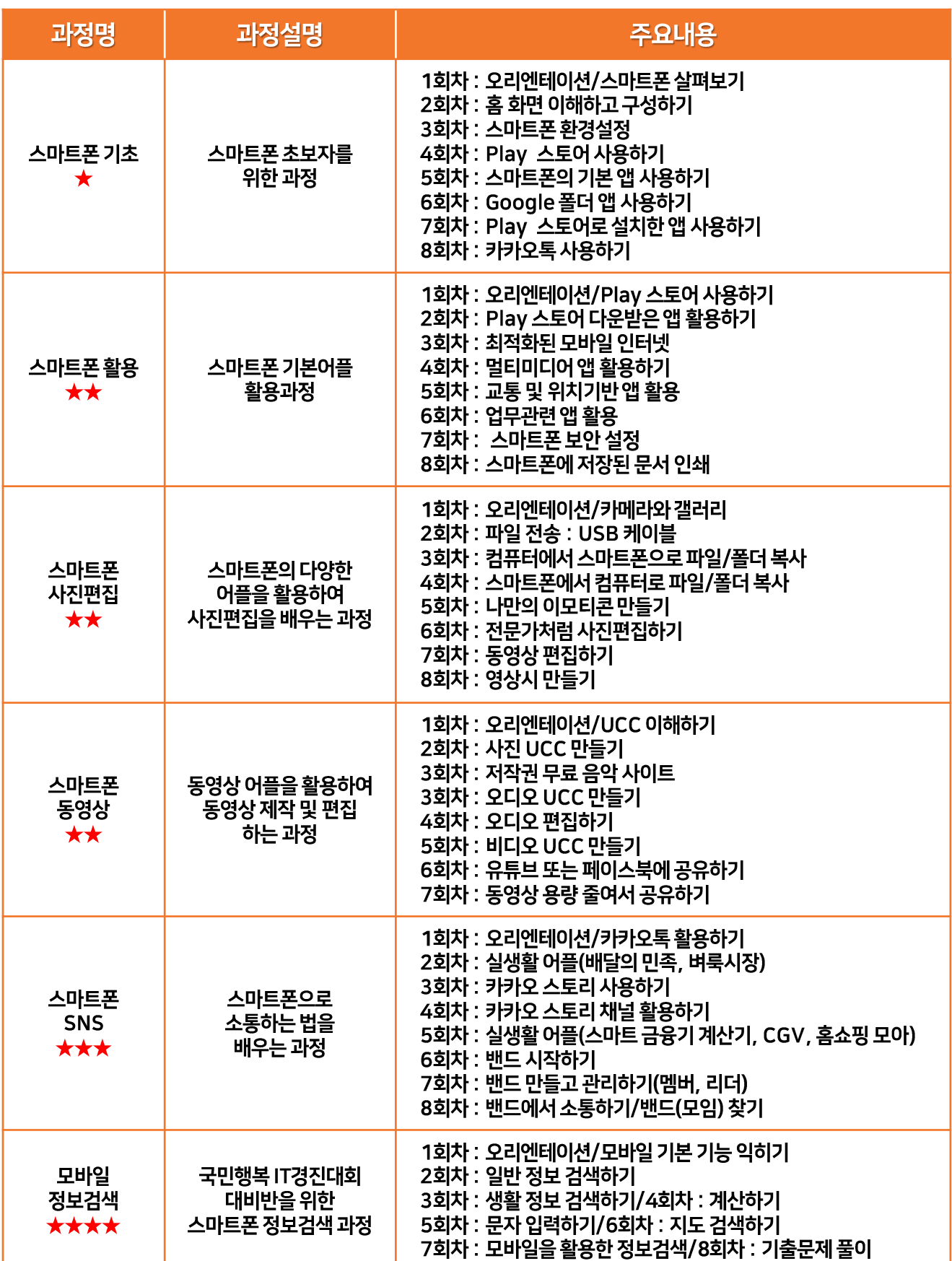

#### 강의계획서 – 융합강좌&디지털라이프

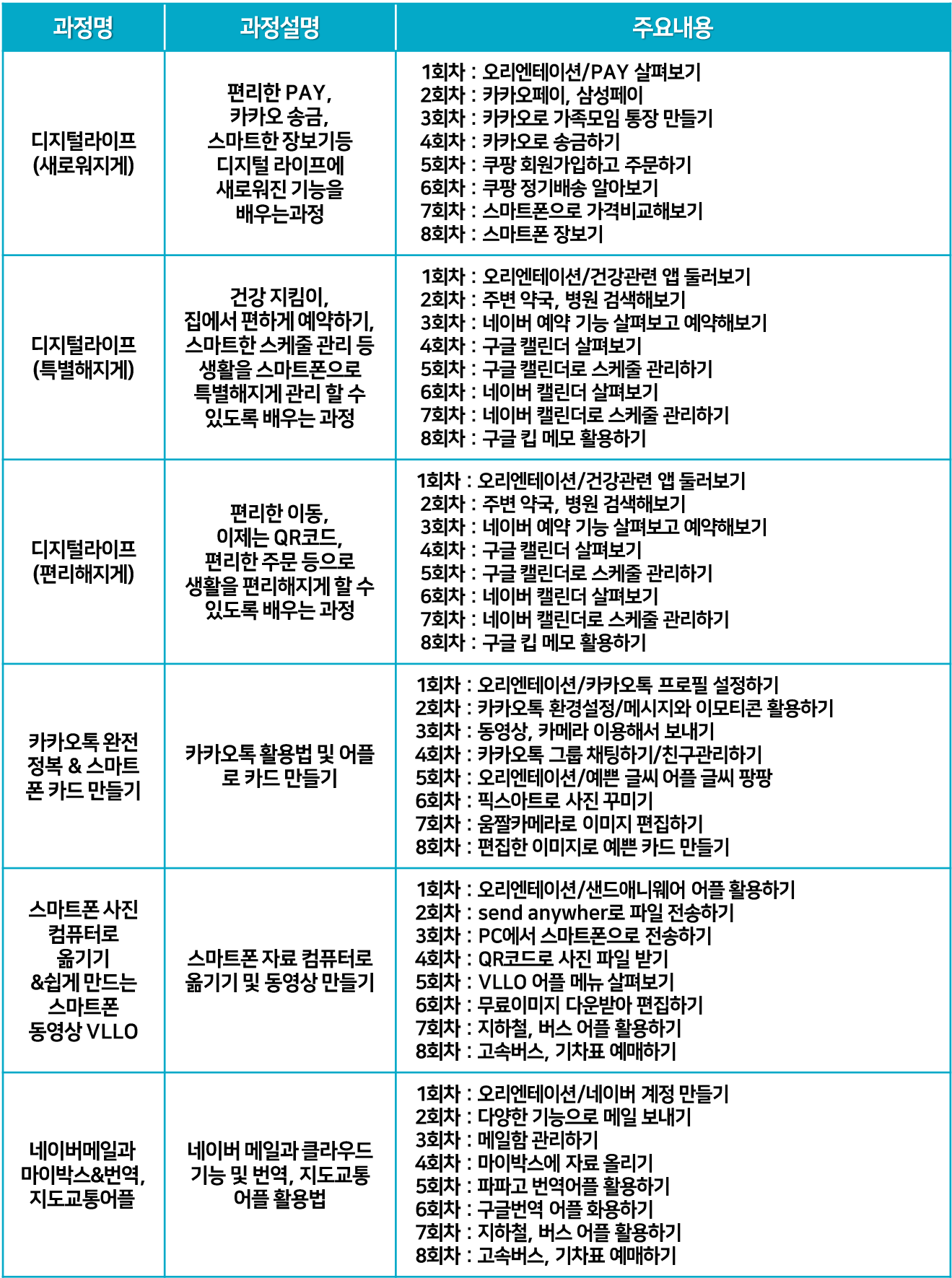

\* 그밖에 다양한 융합강좌가 준비되어 있습니다.

#### \* 시설 이용은 코로나 상황에 따라 달라질 수 있습니다.

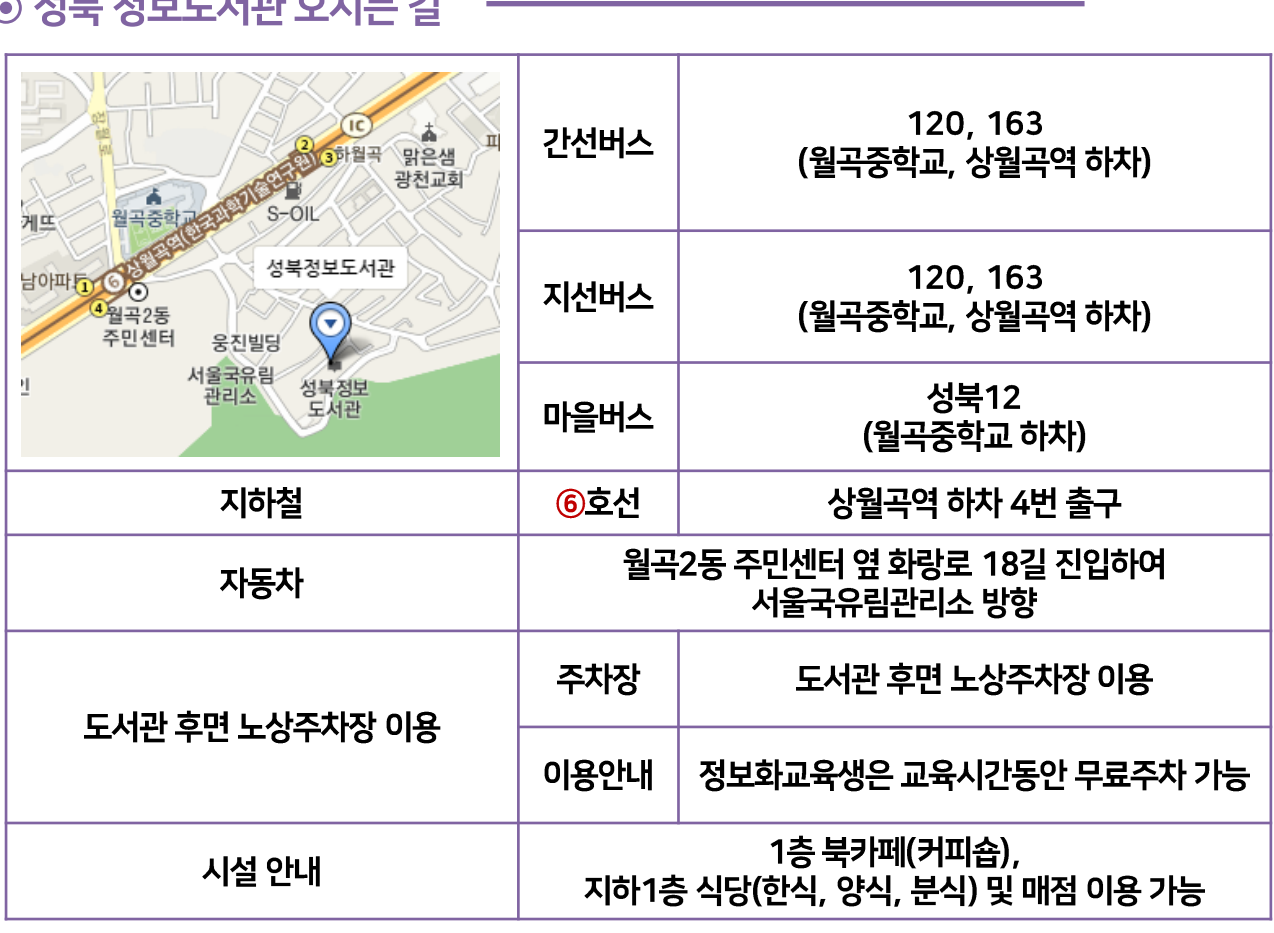

#### 서부 저너도서과 O시느 긴  $\overline{G}$

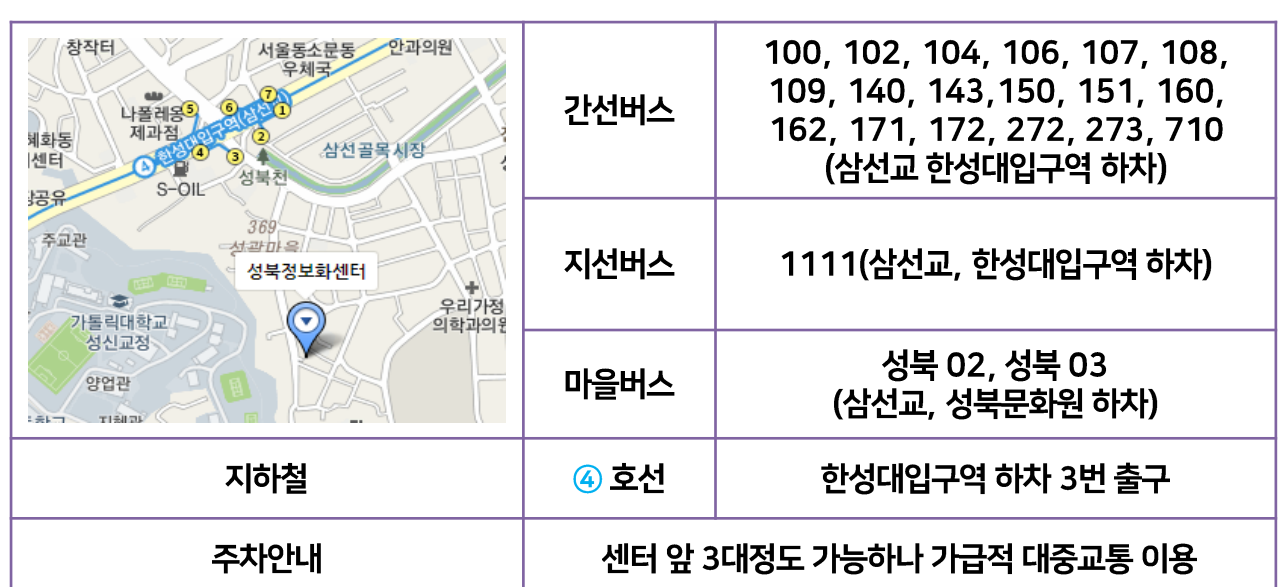

#### ⊙ 성북 정보화센터 오시는 길

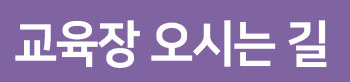

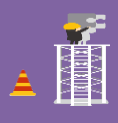

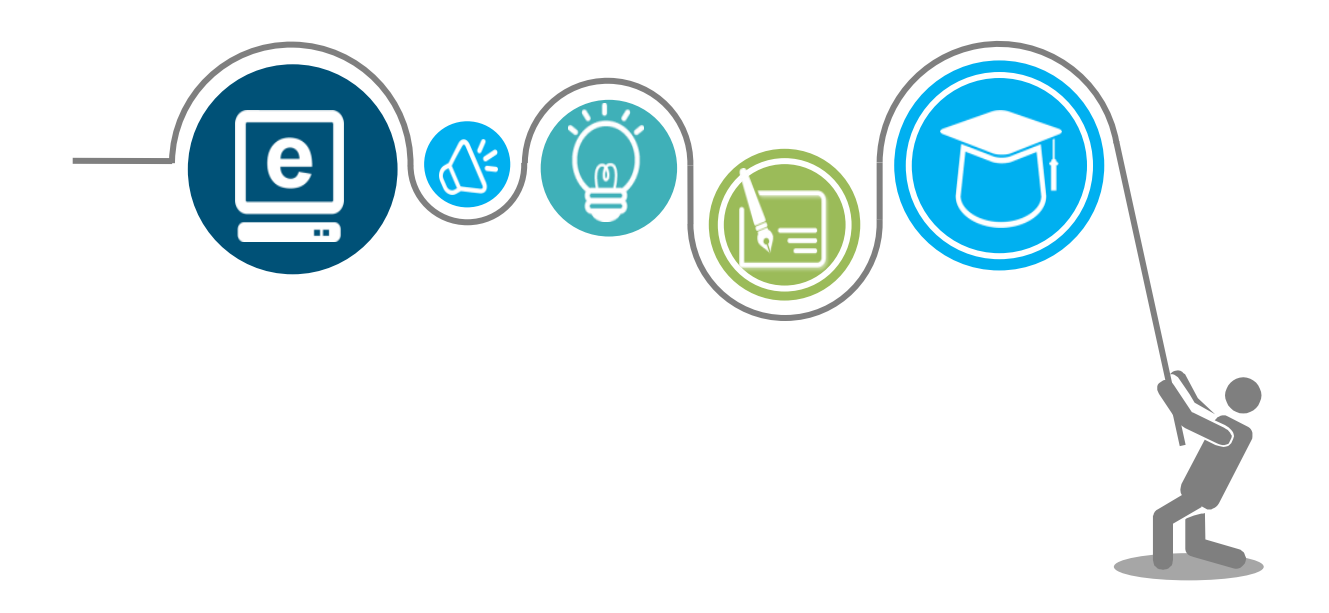

# 성북구 정보화교실

# 招导E-171左, 스마트돋살일 등 M14621 오토하는 7성보화 记号을 마나보서비오.

# **교육문의 ☎ 1600-1902**